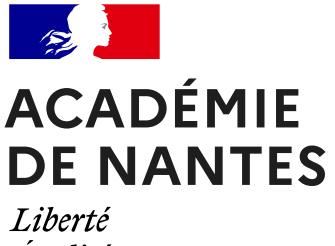

Égalité Fraternité GRAFF SNT-NSI 2022-2023

BARRAUD Mickaël CACCIOPPOLI Sandra MARTINEAU-ROBIN Ursula

\*

# **Socle de connaissance en SNT pour la NSI**

\*

Réflexions autour de la constitution et de la mise en œuvre d'un socle de connaissances à apporter aux élèves de seconde en SNT, en vue d'un bon démarrage en NSI. Acquisition d'automatismes via des traces écrites sur un carnet de savoirs et savoir-faire et, en programmation, par la répétition et la diversité des exercices.

# **Contenu de la ressource**

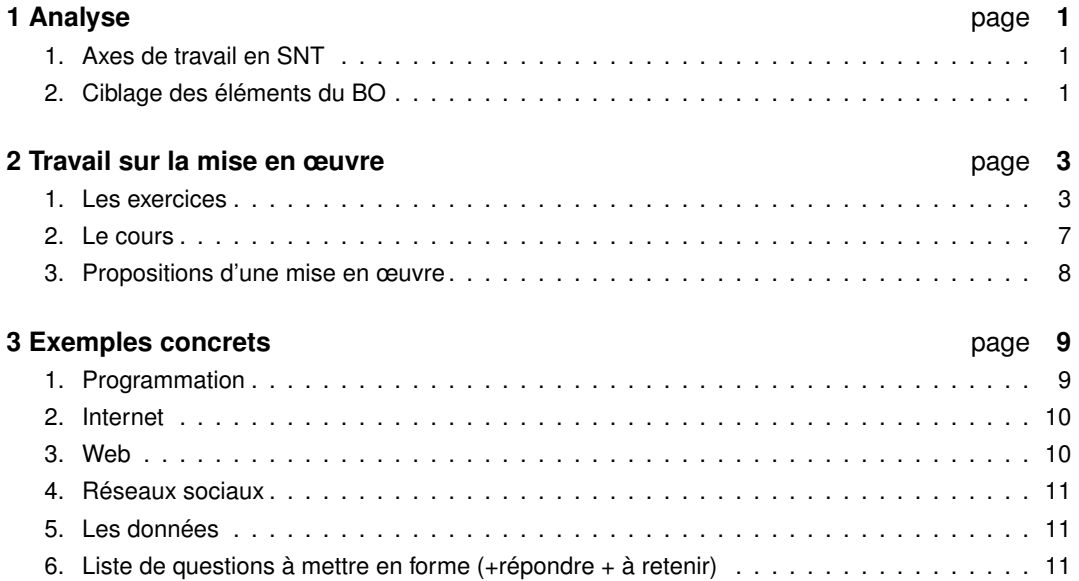

This work is licensed under [CC BY-NC 4.0](http://creativecommons.org/licenses/by-nc/4.0/?ref=chooser-v1)  $\circledcirc$   $\circledcirc$ 

# **Analyse 1**

# <span id="page-1-1"></span><span id="page-1-0"></span>**1. Axes de travail en SNT**

# **Les axes de travail**

Il y a, depuis le début de l'introduction de l'informatique dans l'enseignement, deux axes de travail qui ont plus ou moins bien cohabité. L'utilisation des outils ou l'enseignement de la science informatique. Plus récemment, et notamment avec la SNT, s'est ajouté un axe sociétal.

### *⋆* **L'informatique « outil »**

On peut citer l'utilisation d'un traitement de texte, d'un tableau, ou de n'importe quel logiciel d'acquisition, d'exploitation, ou de traitement de donnée...

# *⋆* **L'informatique « science »**

On peut citer l'apprentissage des algorithmes et de la programmation ; la conception des réseaux ou des bases de données ; La compréhension des structures de donnée...

#### *⋆* **L'informatique « sociétal »**

On peut citer la connaissance de la loi, le RGPD, les doits et licences, ou le problème du cyber-harcellement. Mais aussi l'impact des objets connectées ou de l'abondance des données...

# **La science informatique**

Les différents axes décrits ci-dessus sont tous à considérer pour l'enseignement en SNT. On prend cependant, ici, le point de vue de l'enseignant de NSI qui se dit parfois

« Si tous mes élèves avaient vu/maitrisé *ça* l'année dernière, ce serait plus facile... »

Le propos de la partie suivante est d'essayer de déterminer le « *ça* » en question à travers la lecture des programmes officiels. Mais d'expérience en première NSI et à la vue des attentes de Baccalauréat en Terminale NSI, une chose est sûr : cela tourne très clairement autour de l'axe : **Science informatique**.

# <span id="page-1-2"></span>**2. Ciblage des éléments du BO**

Il s'agit ici de tenter de dresser une liste des capacités attendues des élevés en SNT répondant aux critères suivants :

- *⋆* Cela relève de la science informatique
- *⋆* C'est une base utile pour le cours de spécialité NSI
- *⋆* C'est bien une base et non une notion avancé, qui sera, de toute façon, entièrement retravaillé en NSI

Autrement dit : on cherche les pré-requis pour la NSI atteignable en SNT :

#### **Notions transversales de programmation**

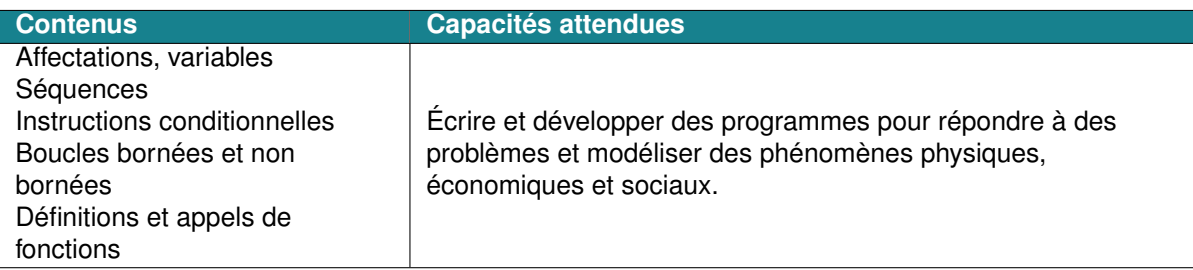

« Définitions et appels de fonctions » est un contenu difficile et qui demande un plus long temps d'appropriation. C'est pourquoi on ne l'a pas retenu pour la suite. Il nous semble que les fondamentaux sont L'**affectation**, les **conditionnelles** et les **boucles**.

#### **Internet**

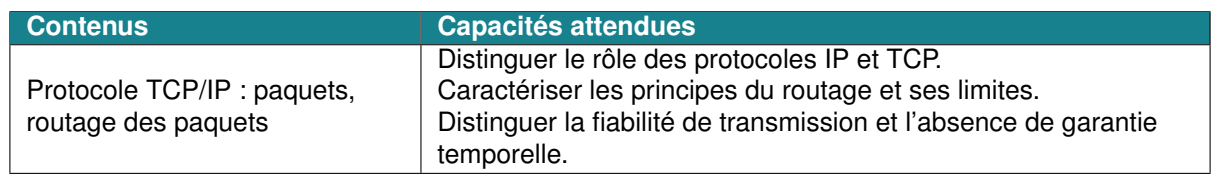

Sur ce sujet, le programme de première NSI demande explicitement : « Le lien est fait avec ce qui a été vu en classe de seconde sur le **protocole TCP/IP** ». Il semble donc bien un incontournable.

### **Le Web**

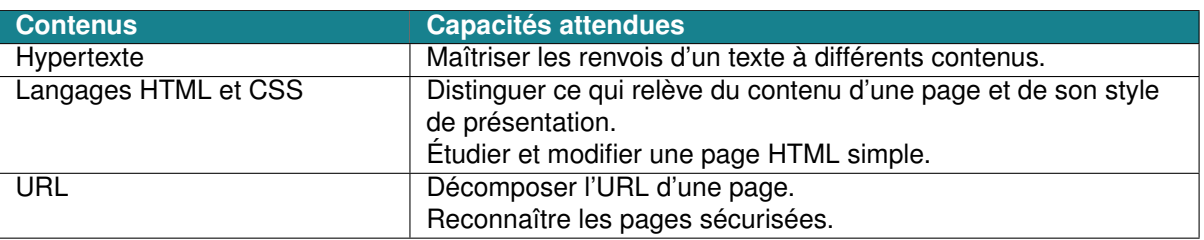

L'**hypertexte** est un notion clé ici, qu'il nous semble devoir être travaillé aussi bien en indépendamment en débranché qu'à travers le langage du Web. Il nous semble important, à ce niveau, que la distinction soit explicite entre le Web et Internet.

Les **langages HTML et CSS** devraient être abordés plus en profondeur que de « distinguer » ou « modifier ». En première NSI, c'est l'apport des interactions avec l'utilisateur qui est à travailler : cela sous-entend que ces langages ne soient pas un obstacle.

Concernant les **L'URL**, il serait pertinent que les élèves sachent distinguer l'adressage sur internet ou en local ; relatif ou absolue.

#### **Les réseaux sociaux**

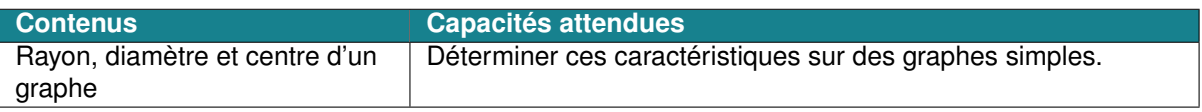

C'est ici le vocabulaire et la familiarisation avec les **graphes** qui est important, plus que les techniques de calcul. Le travail sur les graphes n'est un objectif de la spécialité NSI en terminale seulement, mais son utilisation, ne serait-ce que dans la modélisation de réseaux informatique est présente sur les trois année de lycée en SNT et NSI.

#### **Les données structurées et leur traitement**

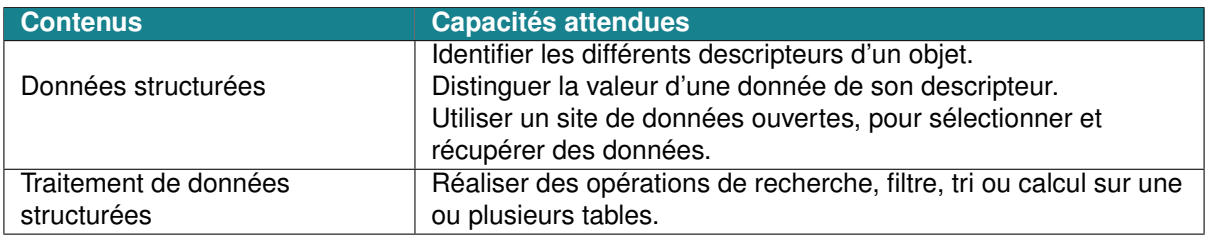

La progression pour cette notion est relativement claire : **données structurées**à traiter sur tableur en seconde SNT, puis « Traitement de données en tables » avec un langage de programmation en première NSI et finalement « Bases de données » en Terminale NSI. En seconde, on pourra donc s'attacher à ce que les élèves sachent :

- *⋆* identifier les différents descripteurs d'un objet,
- *⋆* réaliser des opérations de recherche, filtre, tri ou calcul sur une ou plusieurs tables.

#### **Localisation, cartographie et mobilité**

Une activité sur l'algorithme de Dijsktra peut permettre de travailler la notion d'algorithme indépendamment de la programmation.

#### **Informatique embarquée et objets connectés**

Partie importante, notamment en lien avec la programmation. Mais sans apport d'entrée significative vis à vis de nos critères.

#### **La photographie numérique**

Partie importante, notamment en lien avec la programmation. Mais sans apport d'entrée significative vis à vis de nos critères.

# **Travail sur la mise en œuvre 2**

# <span id="page-3-1"></span><span id="page-3-0"></span>**1. Les exercices**

Une des difficultés pour aider nos élèves dans leur apprentissage, est la constitution d'une base d'exercices suffisamment nombreux et riches.

**Concernant le nombre**, on peut citer quelques exemples de support en ligne pouvant être proposés comme travail personnel aux élèves :

#### *⋆* **<https://parcours.algorea.org>**

 $\frac{v}{v}$  P<br>Plus

Plateforme développée par France-IOI. Elle propose un ensemble de contenus et activités interactives sur les thèmes du programme de seconde SNT (parcours SNT) et de la programmation (parcours Serious Game). Il n'y pas besoin de créer de compte pour l'utiliser mais si l'élève veut garder la trace de sa progression il peut se créer un compte (ce sera le même compte que pour France-IOI).

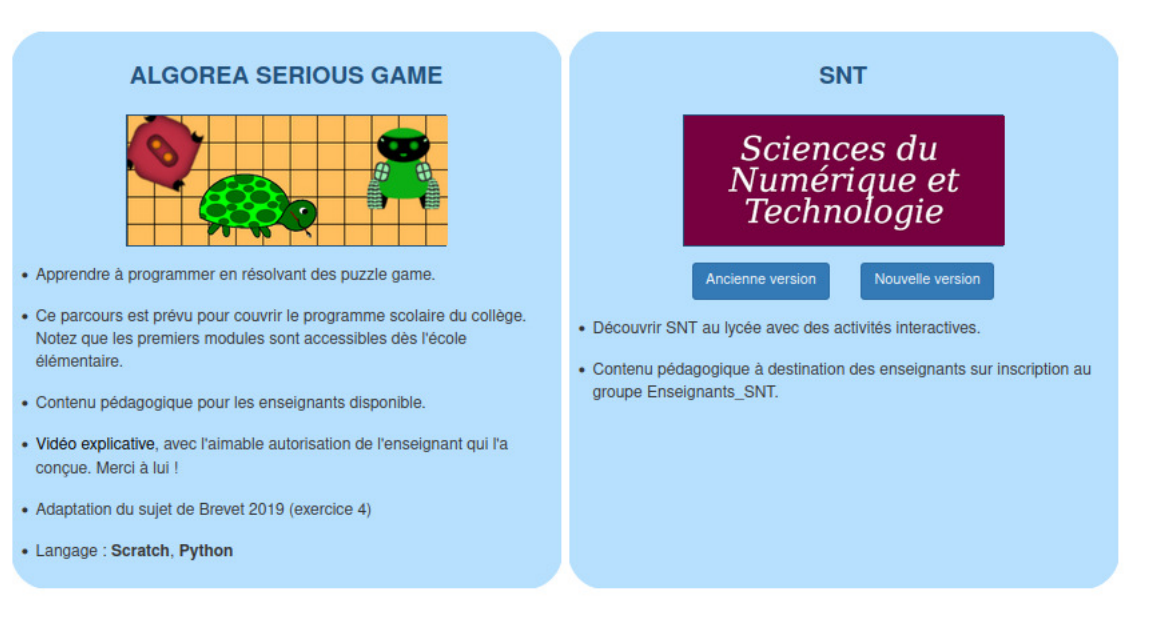

Si vous souhaitez accéder au contenu pédagogique qui accompagne le parcours SNT, vous pouvez nous demander le code d'accès en envoyant un mail à info@france-ioi.org

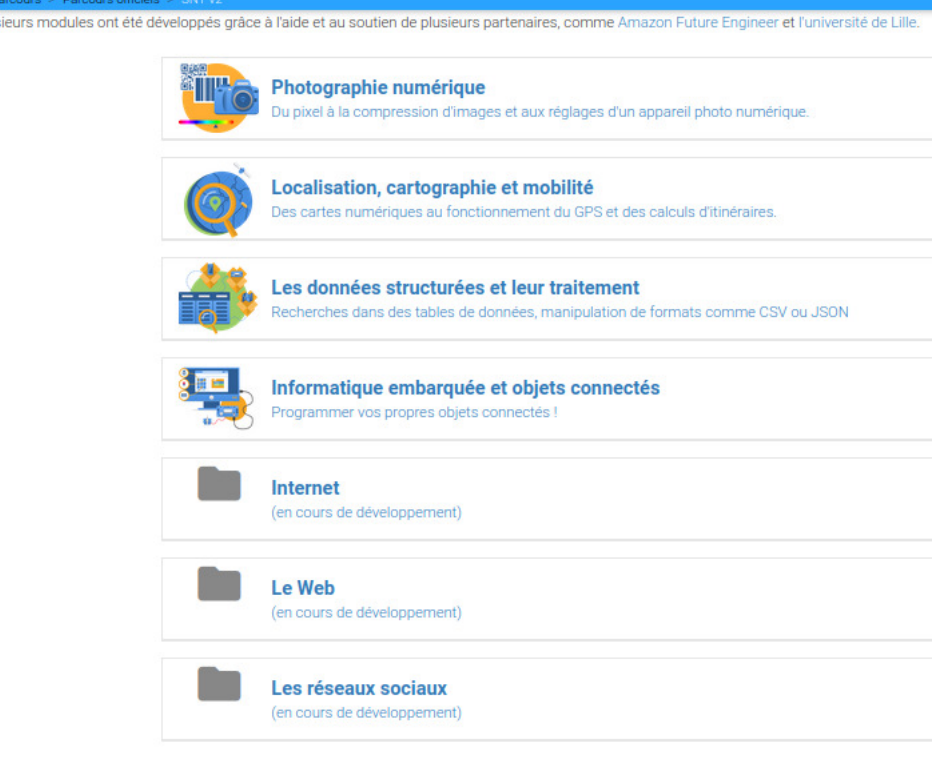

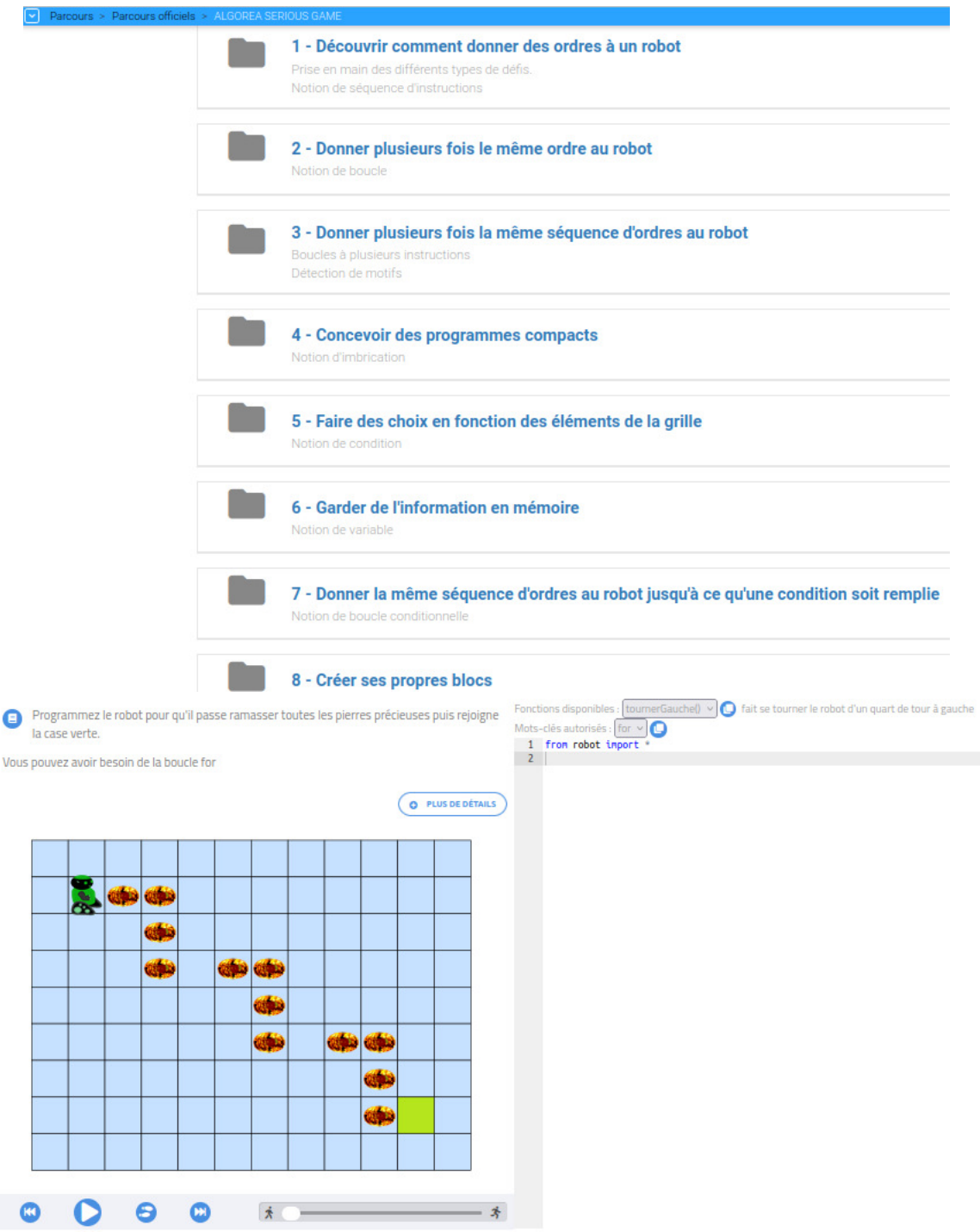

# *⋆* **<http://www.france-ioi.org/algo/chapters.php>**

Le site d'entraînement à la programmation et l'algorithmique. On peut y suivre la progression des élèves sous réserve de création d'un compte pour les élèves. Les niveaux 1 et 2 sont accessibles à tous, à partir du niveau 3, il faut débloquer les niveaux.

# **FOL** France-IOI

#### Cours et problèmes

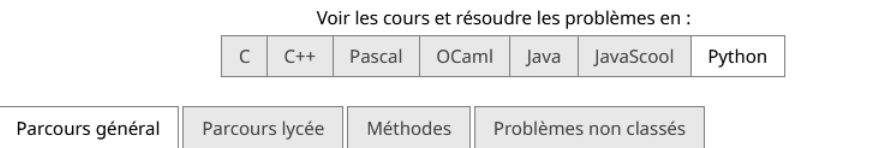

Le parcours général permet de progresser à son rythme, en partant des bases de la programmation et en allant jusqu'à un niveau avancé en algorithmique.

#### Niveau 1

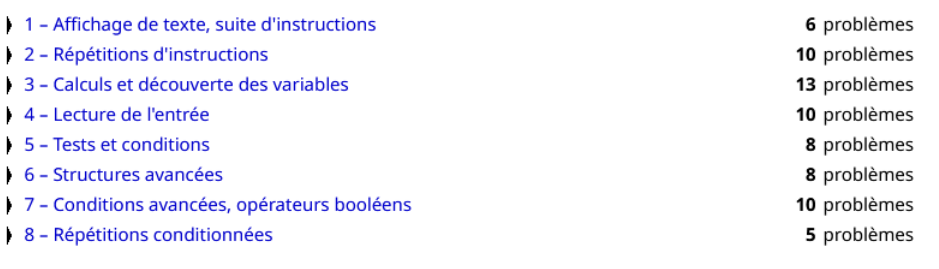

#### *⋆* **<https://py-rates.fr/>**

Ce jeu met en scène les aventures d'un ou d'une pirate que vous avez choisi. Chaque niveau du jeu doit lui permettre d'ouvrir un coffre et d'en récupérer les pièces d'or. Le jeux contient 8 exercices.

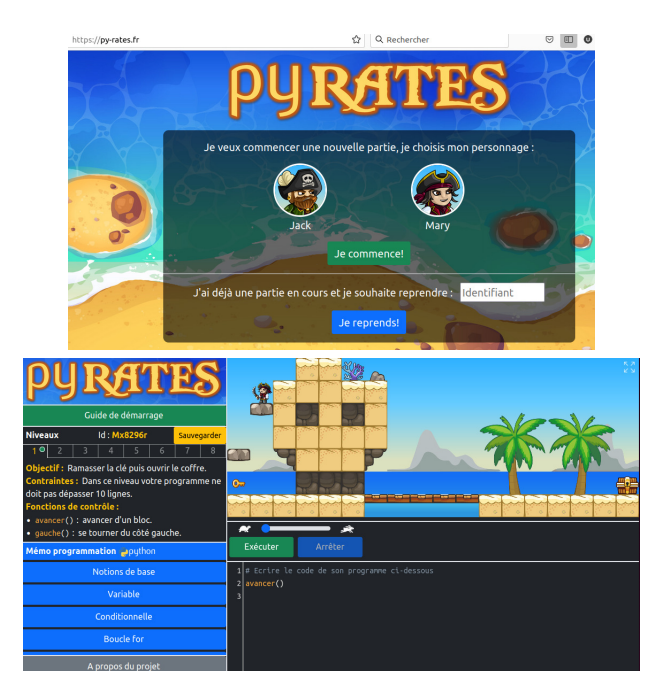

#### *⋆* **<https://futurecoder.forge.aeif.fr/>**

Un projet 100% open source d'envergure internationale de découverte de Python. C'est RGPD compatible. Il s'agit d'un cours complet pour débutant, avec des exercices interactifs, non mathématiques. Les élèves débutent directement avec les chaînes de caractères.

Le parcours est plus difficile que la parcours algoréa

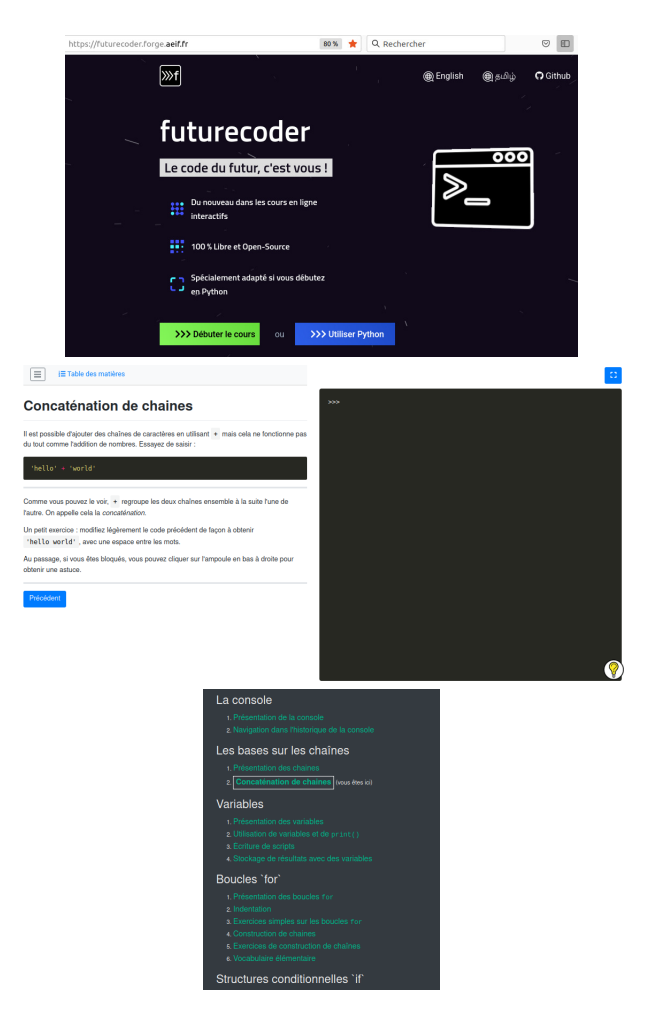

**Concernant la richesse**, on peut citer :

#### *⋆* **La trace de programme**

Cela permet aux élèves de lire des programmes. Trace attendue :

Exemple de programme :

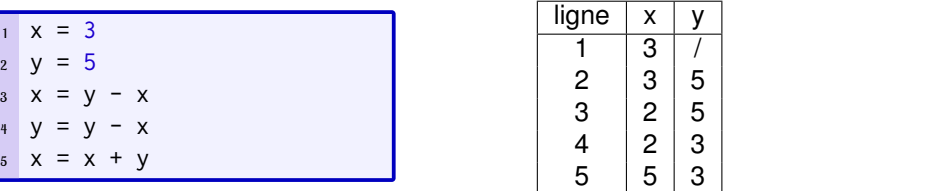

Elle se fait par écrit de façon systématique. Si on fournit les tableaux, il ne faut pas les préremplir.

# *⋆* **les puzzles Parson**

Des lignes de code sont données avec éventuellement des lignes en trop et sans indentation. L'élève doit les réarranger pour satisfaire à la consigne.

Exemple : <https://www.codepuzzle.io/P7A6W>

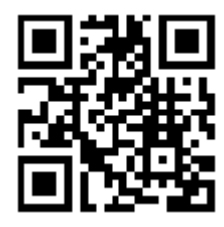

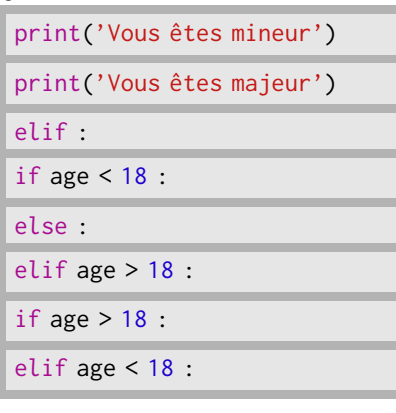

Et la solution attendue :

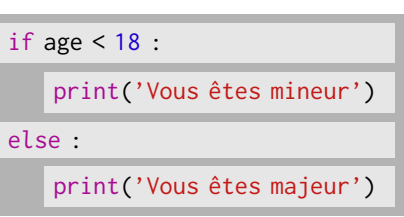

Vers une preuve :

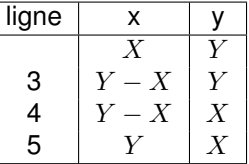

# *⋆* **L'apprentissage par étiquetage explicite (design pattern)**

Il s'agit d'expliciter en les nommant les sous-étapes des parties génériques d'un programme. Ces partie sont choisies pour exemplifier les stratégies classiques et récurrentes de résolution de sous-problèmes. De plus on distingue la lecture et de l'écriture de ces programmes.

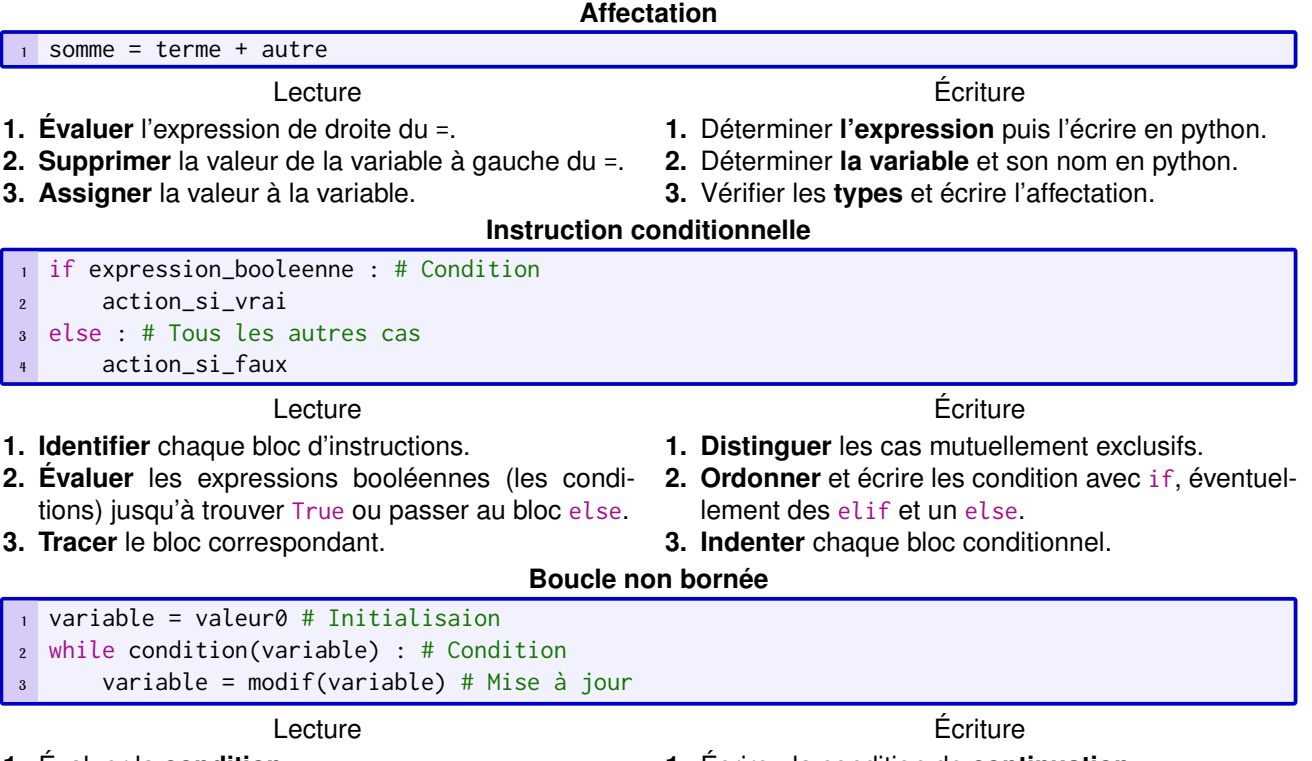

**1.** Évaluer la **condition**.

**3.** Fausse : fini.

- **2.** Vrai : **tracer** le bloc et **recommencer** en 1.
- **1.** Écrire : la condition de **continuation**;
- **2.** l'**initialisation** (avant) de la variable impliquée ;
	- **3.** et sa **mise à jour** (dans la boucle).

#### *⋆* **Écriture complète de programme**

C'est une tâche complexe. Il convient de différencier l'algorithme qui est l'idée du programme, du code qui est sa transcription dans un langage spécifique.

# <span id="page-7-0"></span>**2. Le cours**

La question est de savoir quelle trace de cours serait la plus à même d'aider nos élèves dans leur apprentissage. La question de la trace écrite en cours d'informatique n'est pas anodine, sachant qu'une part importante du travail va se faire devant un écran au détriment du papier, et que l'attente est autant dans le savoir-faire que les connaissances bruts.

Pistes de travail envisageables :

- *⋆* Travail complet sur notebook (avec éventuellement export pdf) Cela fait beaucoup (trop ?) d'écran...
- *⋆* Utilisation réfléchie de vidéo (Avec questionnaire et/ou demande de synthèse écrite... toujours beaucoup d'écran.)
- *⋆* Renvoie à un manuel ou cours papier plus classique. Peut-être trop loin de la pratique et de la volonté des élève ?
- *⋆* Utilisation de flashcards.

C'est la piste suivie ci-après.

# <span id="page-8-0"></span>**3. Propositions d'une mise en œuvre**

# **Une idée**

Notre idée était de partir sur une trace de cours minimale, un peu ludique, avec une utilisation la plus systématique possible et orienté, en SNT vers les connaissances discutées dans notre analyse. Nous sommes partie sur l'idée des « *flashcard » :*

- *⋆ Des fiches de questions (au recto) réponses (au verso).*
- *⋆ Chaque fiche ciblant*
	- − *un savoir-faire (exercice corrigé avec rappel de cours)*
	- − *ou un savoir (question de cours et cours)*
- *⋆ Le tout assemblé dans un petit carnet complété au fil de l'année.*

# *En pratique*

# **Construction**

*Il nous semble que la construction complète ou au moins à l'avance par thème devrait être faite préalablement à son introduction en classe. On pourrait donner les questions au fil des séances aux élèves (à coller ou recopier sur une page du carnet), charge à eux de construire les réponses (en ou hors classe) qui seraient ensuite et validée par l'enseignant avec une phrase « cours » alors ajoutée.*

# **Utilisation**

- *⋆ (Orientation.) Temps d'institutionnalisation ciblant les savoirs et savoir-faire « Pour na NSI ».*
- *⋆ (Ritualisation.) Rituel de début de cours : questions flash*
- *⋆ (Automatismes.) Asseoir les bases essentielles de la science informatique en identifiant et faisant travailler ses automatismes.*
- *⋆ (Évaluation.) Point d'appui d'au moins une évaluation sommative par période.*

# *Exemples concrets 3*

# *En construction...*

<span id="page-9-1"></span><span id="page-9-0"></span>*( Une présentation possible à l'échelle 1 en dernière page. )*

# *1. Programmation*

#### *Affectation*

#### *Question*

*La variable* a *« contient » une valeur entière.*

*Comment écrire un programme qui multiplie cette valeur par 2 puis lui ajoute 3 et la multiplie par la valeur que contenait* a *au départ ?*

#### *Question*

*Après lesquels des programmes suivants, la valeur de* a *vaut-elle 16 ?*

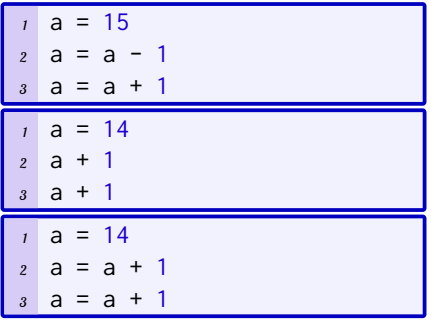

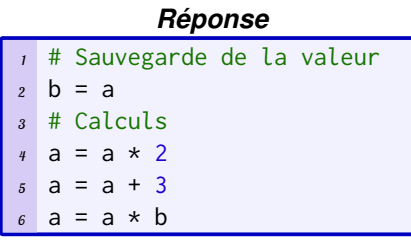

*À retenir*

*Utiliser une variable permet de mémoriser (sauvegarder) une valeur.*

#### *Réponse Après le 1 elle vaut 15. Après le 2 elle vaut 14. Après le 3 elle vaut 16.*

#### *À retenir*

*Affecter une valeur à une variable « écrase » l'ancienne valeur.*

*Question*

*Après le programme suivant : quelle La valeur de* a *et celle de* b *est 15. est la valeur de* a*?*

- *<sup>1</sup>* a = 15  $2 b = 16$
- *<sup>3</sup>* b = a
- $a = b$

#### *Question*

*Quelle instruction permet d'ajouter 1 à la valeur de* a*?*  $\frac{1}{2}$   $\frac{1}{2}$   $\frac{1}{2}$   $\frac{1}{2}$   $\frac{1}{2}$  $\gg$  a = a + 1  $\gg$  a = + 1

#### *Question*

*Quelle est la signification de la ligne 2 ?*  $\frac{1}{2}$   $\frac{1}{2}$   $\frac{1}{2}$   $\frac{1}{2}$   $\frac{1}{2}$   $\frac{1}{2}$   $\frac{1}{2}$   $\frac{1}{2}$   $\frac{1}{2}$  $>> a = a + 5$ 

*Réponse*

*Réponse La valeur de* a *n'est modifiée que si la variable* a *précède un symbole* =*. C'est la réponse :* a = a + 1

*cienne valeur.*

*À retenir Affecter une valeur à une variable provoque une perte totale de son an-*

*À retenir Le symbole* = *se lit « prend la valeur ».*

*Son action s'effectue de droite à gauche en évaluant la valeur à droite et en l'affectant à la variable écrite à gauche.*

#### *Réponse*

*La valeur de* a *est modifiée,* a *prend la valeur 20.*

#### *À retenir*

*Le symbole* = *se lit « prend la valeur ».*

*Son action s'effectue de droite à gauche en évaluant la valeur à droite et en l'affectant à la variable écrite à gauche.*

#### *Boucles*

 $\Rightarrow$  **b** = a + 1

#### *Question*

*Quelles sont les valeurs stockées dans les variables à la fin du programme ?*

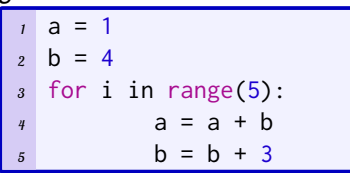

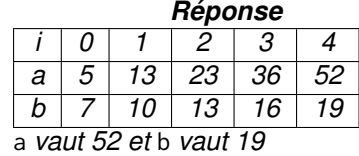

# *À retenir*

*On évalue la valeur d'une variable avec les valeurs des variables actualisées*

#### *Question*

*Quelles sont les valeurs stockées dans les variables à la fin du programme ?*

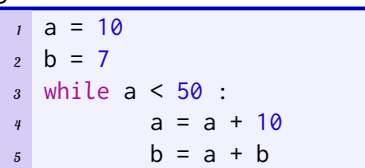

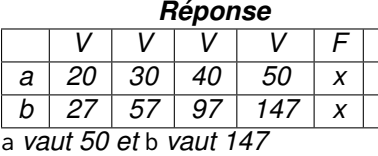

# *À retenir*

*On évalue la valeur d'une variable avec les valeurs de variables actualisées.*

*L'exécution de la boucle* while *s'arrête dès que le test devient faux.*

#### *Instruction conditionnelle*

#### *Question*

*passe-t-il si à la ligne 4 on remplace* == *par* =*?*

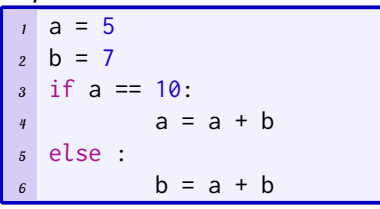

# *Réponse*

*Dans le programme suivant, que se Le programme détecte une erreur, car après le* if*, il doit y avoir un test et* a = 10 *n'est pas un test mais une affectation de valeur.*

#### *À retenir*

*Le symbole* = *est utiliser pour faire une affection de valeur à une variable.*

*Le symbole* == *est utiliser pour faire un test dont le résultat est soit vrai (*True*) ou faux (*False*)*

# <span id="page-10-0"></span>*2. Internet*

#### *Question*

*Parmi les adresses suivantes les-Seule la 3. est une adresse IP valide. quelles ne sont pas des adresse IP : 1. 192.1.4 2. 272.1.4.1 3. 192.168.1.2*

#### *Question*

*À quoi sert le protocole TCP ?*

#### *Réponse*

*Réponse TCP (Transmission Control Protocol) définit la façon dont un message est assemblé en paquets avant d'être transmis sur internet et ré-assemblé dans le bon ordre à l'adresse de*

*destination.*

#### *À retenir*

*Une adresse IP(v4), est constituée de quatre octets (séries de 8 bits) représentables par 4 entiers entre 0 et 255.*

#### *À retenir*

*Un protocole est un ensemble de règles, permettant l'échange d'informations.*

# <span id="page-10-1"></span>*3. Web*

*⋆ Différences entre Web et Internet*

*⋆ Hypertexte*

- *⋆ Expliquer les différentes informations dans les URL :*
	- − https://www.w3schools.com/python/python\_conditions.asp
	- − http://www.
- *⋆ Quel langage est utilisé ci-dessous ? (HTML/CSS)*
- *⋆ A quoi sert le morceau de code suivant ?(HTML/CSS)*
- *⋆ Quel est le rôle de chaque morceau de code (HTM+CSS)*

# <span id="page-11-0"></span>*4. Réseaux sociaux*

#### *Question*

#### *Réponse*

*Pour le graphe suivant, déterminer son centre, son rayon et son diamètre.*

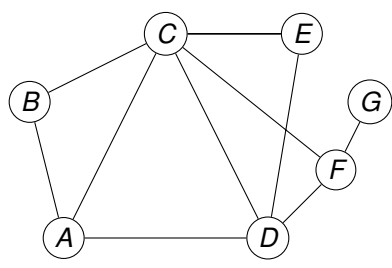

- *⋆ Centre : C ; D ou F*
- *⋆ Rayon : 2*
- *⋆ Diamètre : 3*

#### *À retenir*

*L'excentricité d'un sommet est la plus grande distance que le sépare de tout autre sommet. Le rayon et le diamètre sont la plus petite et la plus grande excentricité. Les centres sont les sommets d'excentricité égale au rayon.*

# <span id="page-11-1"></span>*5. Les données*

- *⋆ Qu'est-ce qu'un fichier CSV ?*
- *⋆ Questions de tableur...*

# <span id="page-11-2"></span>*6. Liste de questions à mettre en forme (+répondre + à retenir)*

- *⋆ Quelle est la différence entre le WEB et Internet ?*
- *⋆ Qu'est ce qu'une adresse IP ?*
- *⋆ Qu'est ce qu'une url ?*
- *⋆ En html, qu'est ce qu'une balise ?*
- *⋆ Qu'est ce qu'un graphe ?*
- *⋆ Qu'est ce qu'une donnée personnelle ?*
- *⋆ Qu'est ce qu'un fichier csv ?*
- *⋆ Si on a un tableau de données structurées, qu'est ce que filtrer les données ?*
- *⋆ Si on a un tableau de données structurées, qu'est ce que trier les données ?*

#### *On considère le tableau de données suivant :*

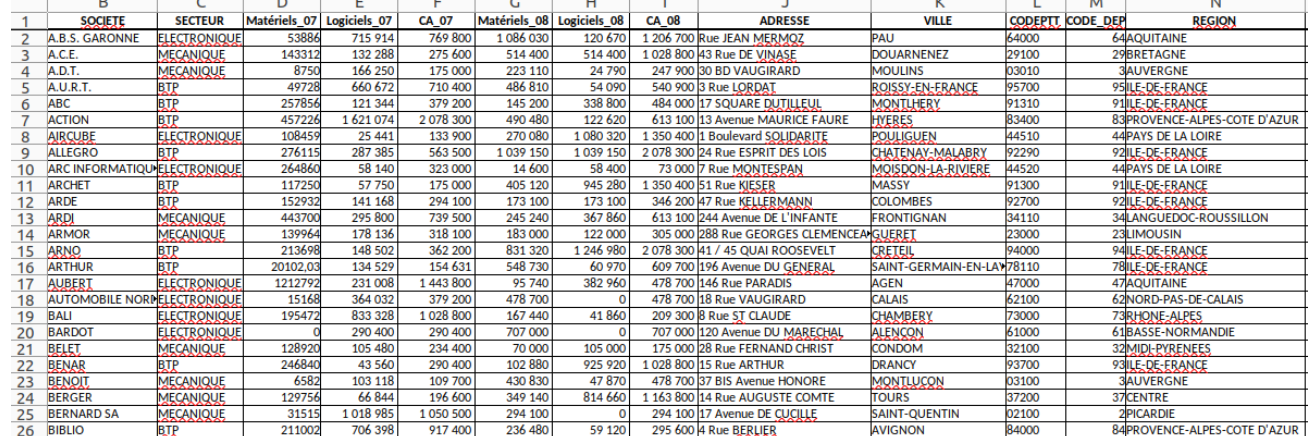

- *⋆ On part du tableau, quel(s) filtre(s) peut on utiliser pour obtenir le tableau contenant uniquement les sociétés de la région Pays de la Loire ?*
- *⋆ On part du tableau, quel(s) filtre(s) peut on utiliser pour obtenir le tableau contenant uniquement les sociétés spécialisée en électronique ?*
- *⋆ On part du tableau, quel(s) filtre(s) peut on utiliser pour obtenir le tableau contenant uniquement les sociétés de la région Bourgogne spécialisée en mécanique ?*
- *⋆ On part du tableau, quel(s) filtre(s) peut on utiliser pour obtenir le tableau contenant uniquement les sociétés de la région Bretagne ainsi que celle de la Aquitaine ?*
- *⋆*
- *⋆*
- 
- *⋆*
- *⋆*
- *⋆ Quelle est la différence entre un traitement de texte et un éditeur de texte ?*

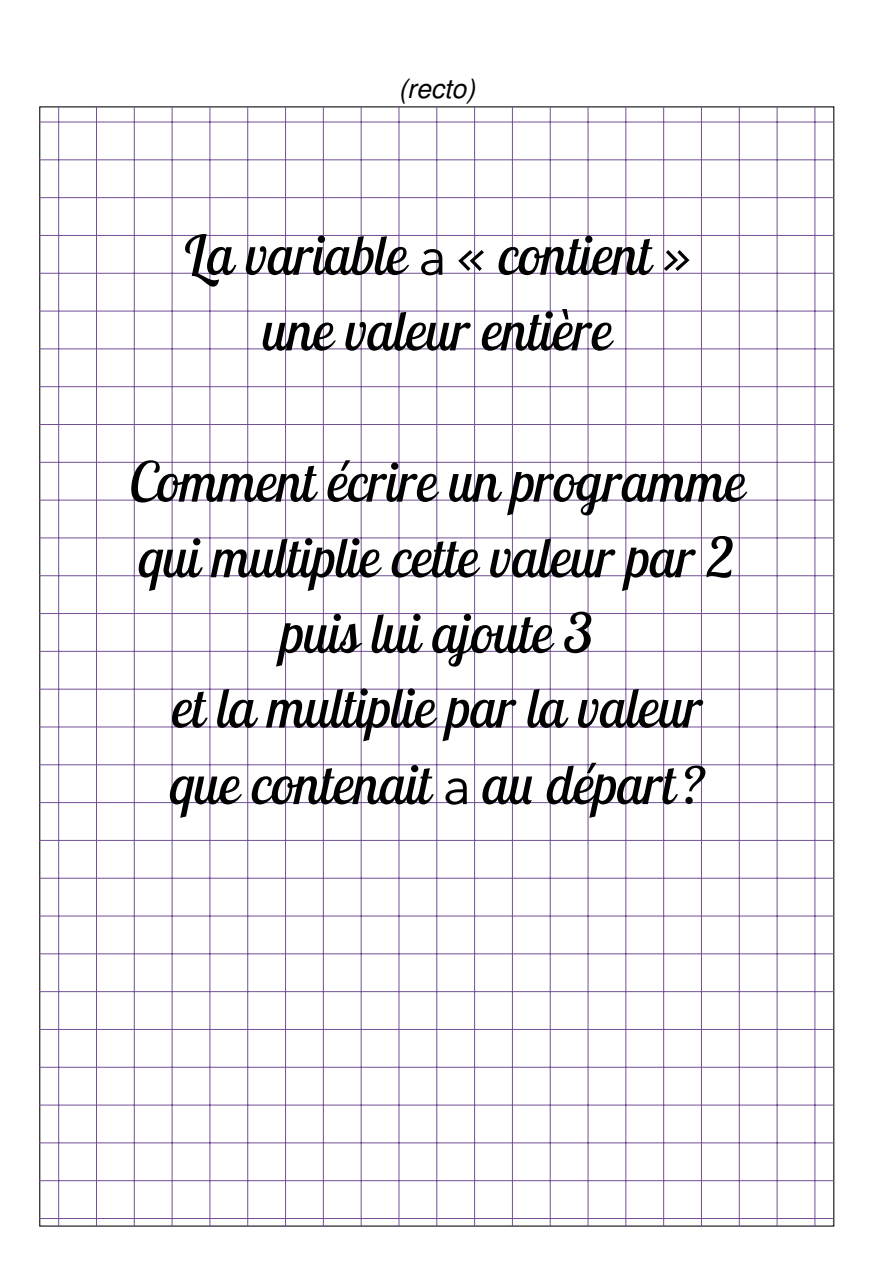

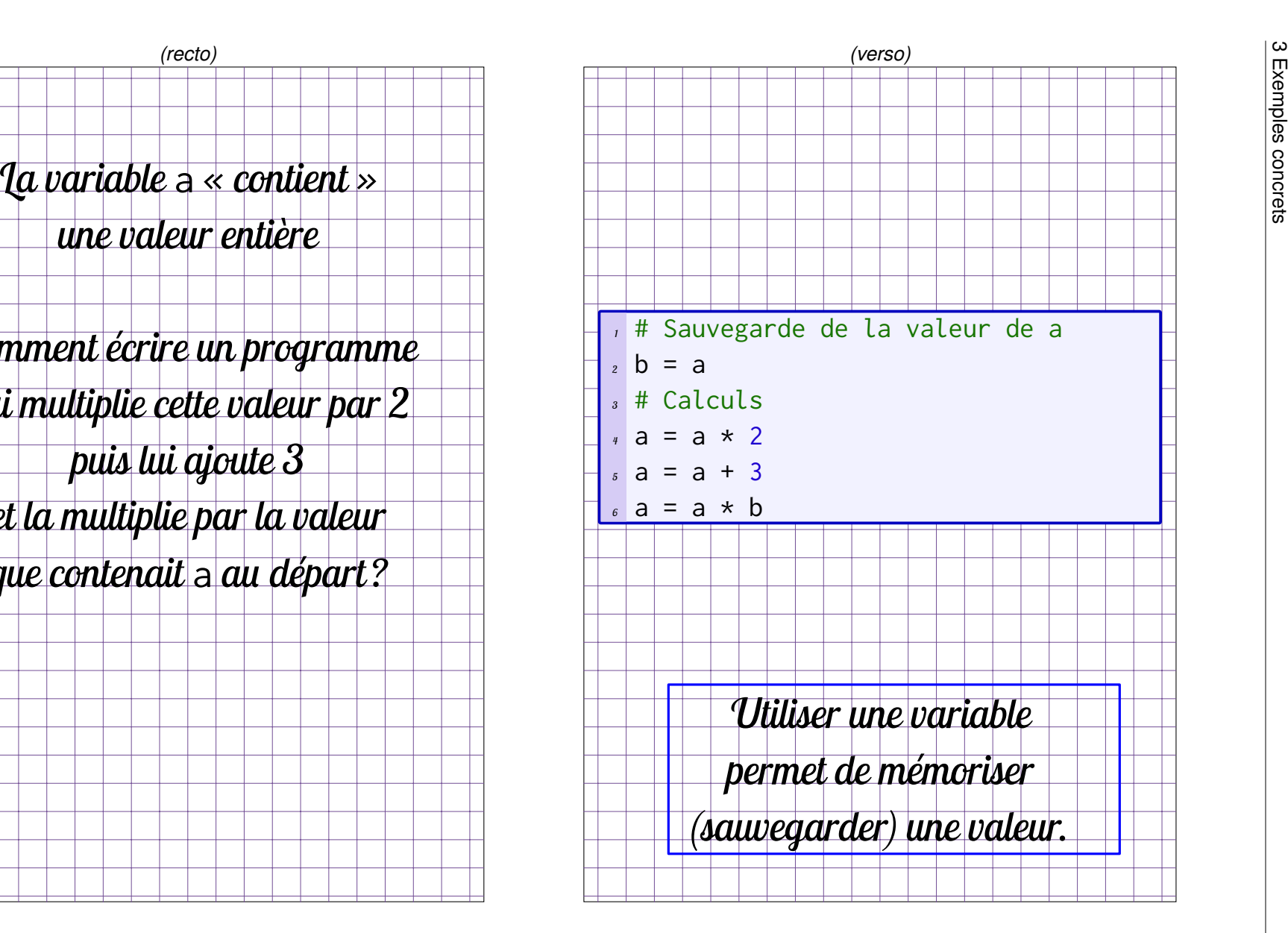